## **Resultados**

## **Información del evento JKCompeticion Jerez**

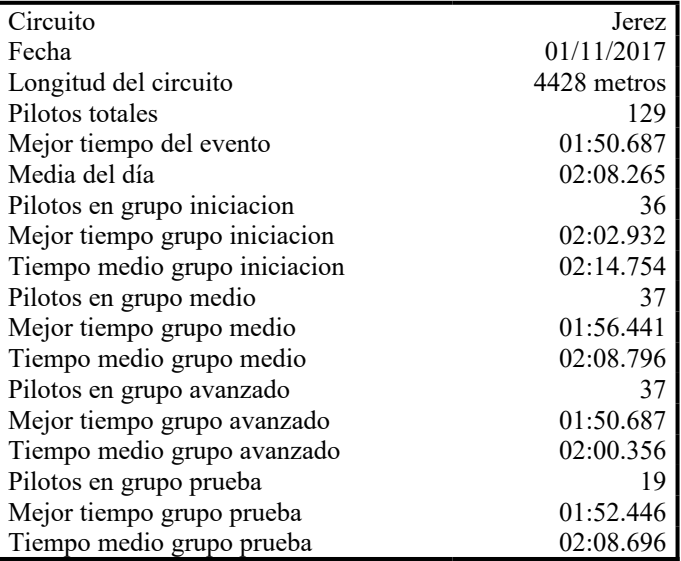

## **Resultados por mejor vuelta**

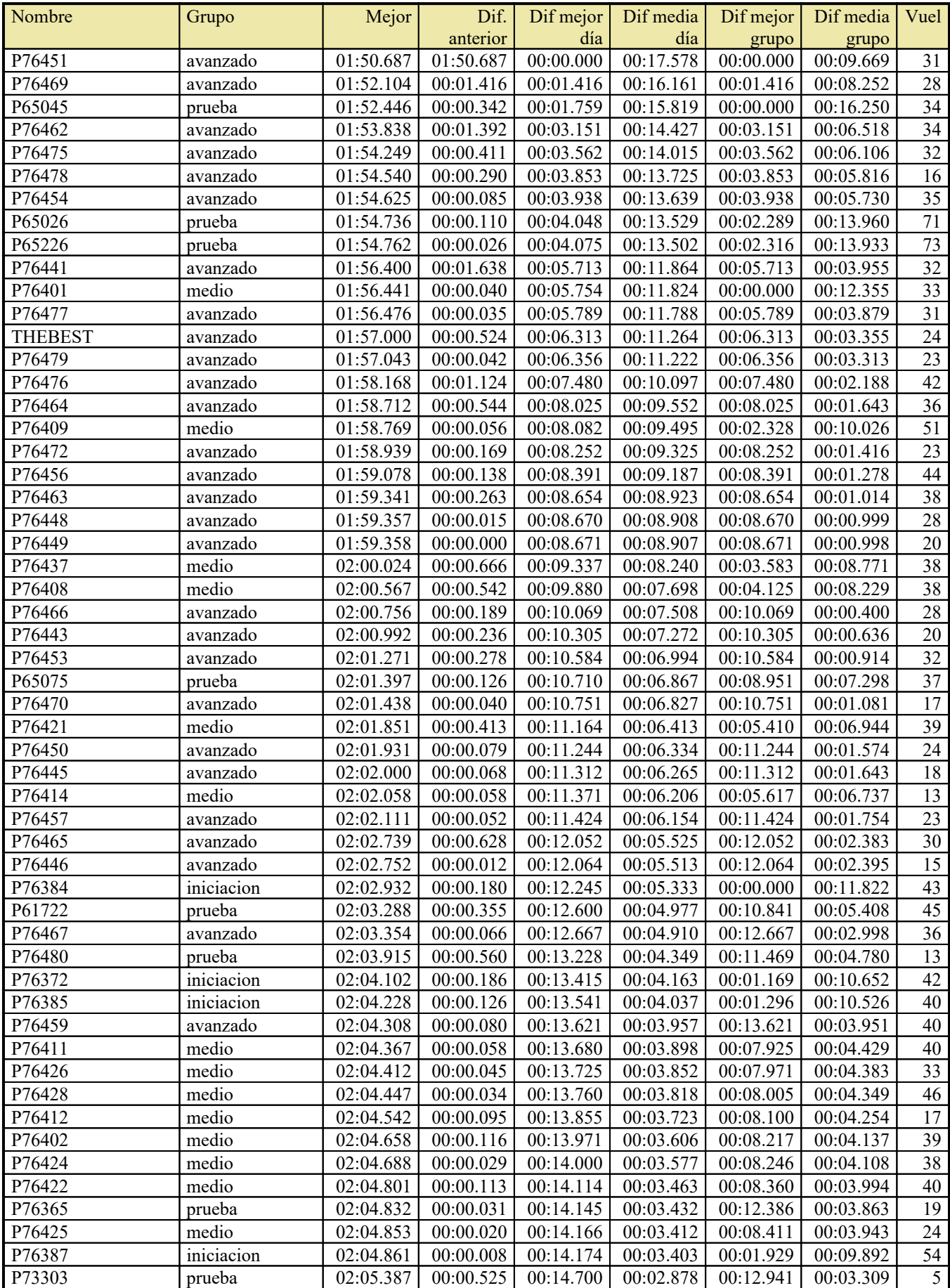

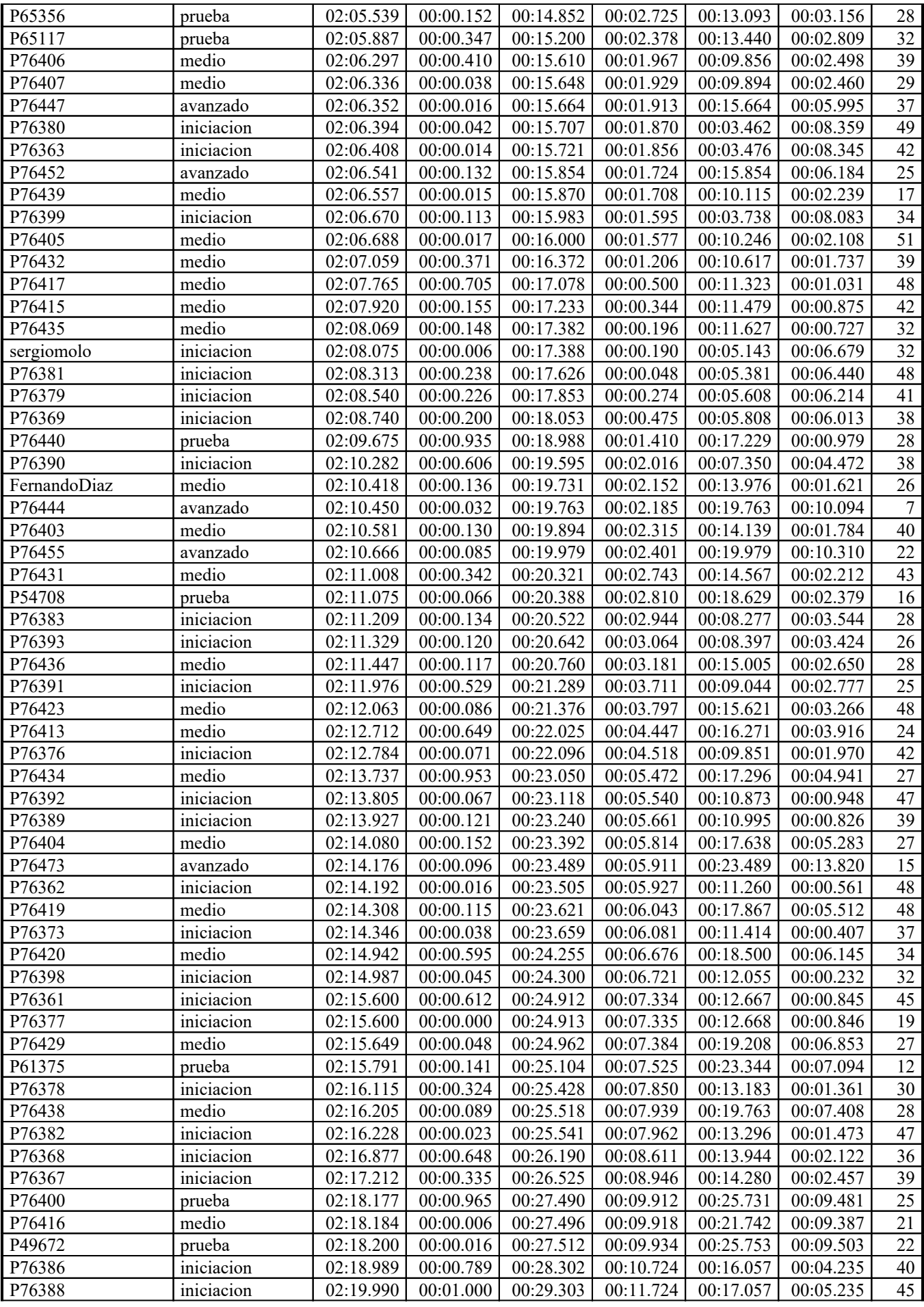

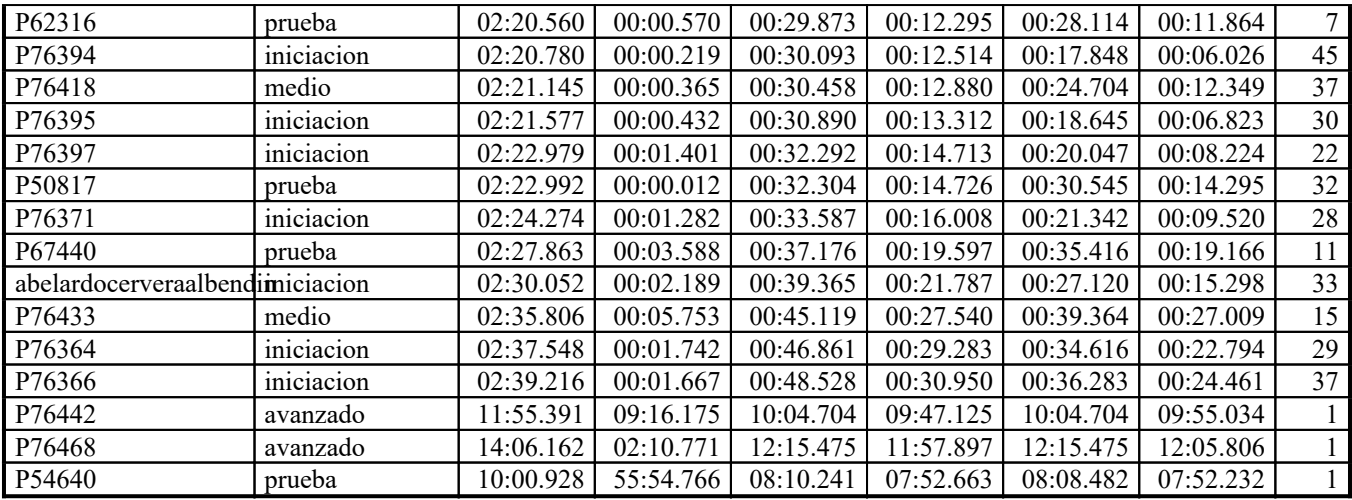